## Package 'trust'

October 14, 2022

<span id="page-0-1"></span><span id="page-0-0"></span>Version 0.1-8

Date 2020-01-07 Title Trust Region Optimization Author Charles J. Geyer <charlie@stat.umn.edu>. Maintainer Charles J. Geyer <charlie@stat.umn.edu> **Depends**  $R (= 2.10.0)$ Imports stats ByteCompile TRUE Description Does local optimization using two derivatives and trust regions. Guaranteed to converge to local minimum of objective function. License MIT + file LICENSE

URL <http://www.stat.umn.edu/geyer/trust/>

NeedsCompilation no

Repository CRAN

Date/Publication 2020-01-10 05:30:06 UTC

### R topics documented:

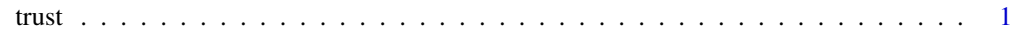

#### **Index** [6](#page-5-0) **6**

trust *Non-Linear Optimization*

#### Description

This function carries out a minimization or maximization of a function using a trust region algorithm. See the references for details.

#### Usage

```
trust(objfun, parinit, rinit, rmax, parscale,
   iterlim = 100, fterm = sqrt(.Machine$double.eps),
   mterm = sqrt(.Machine$double.eps),
   minimize = TRUE, blather = FALSE, ...)
```
#### Arguments

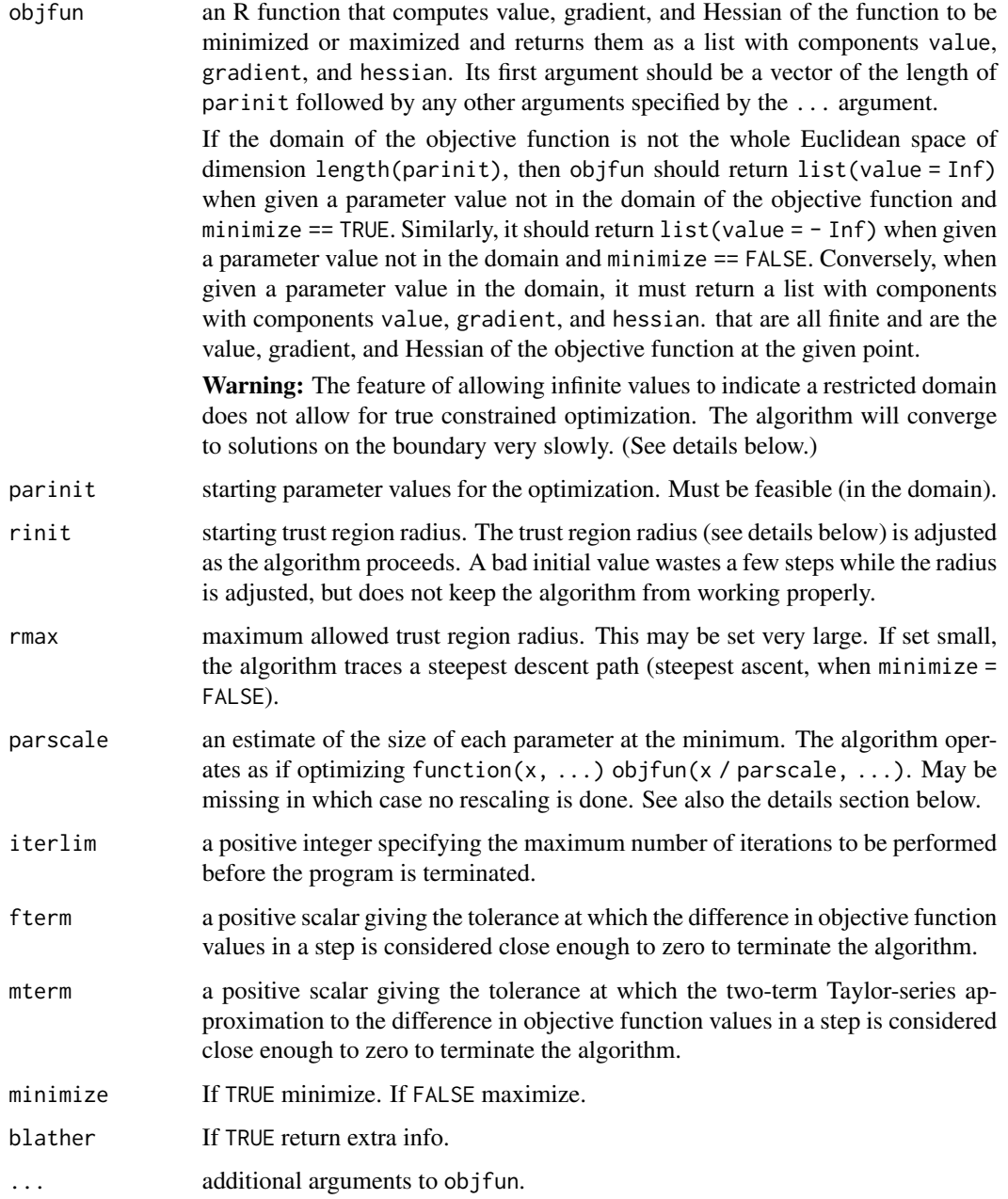

<span id="page-2-0"></span>trust 3

#### Details

See Fletcher (1987, Section 5.1) or Nocedal and Wright (1999, Section 4.2) for detailed expositions. At each iteration, the algorithm minimizes (or maximizes) the two-term Taylor series approximation

$$
m(p) = f + g^T p + \frac{1}{2} p^T B p
$$

where  $f, g$ , and  $B$  are the value, gradient, and Hessian returned by objfun when evaluated at the current iterate, subject to the constraint

$$
p^T D^2 p \le r^2
$$

where  $D$  is the diagonal matrix with diagonal elements parscale and  $r$  is the current trust region radius. Both the current iterate  $x$  and the trust region radius  $r$  are adjusted as the algorithm iterates, as follows.

Let  $f^*$  be the value returned by objfun at  $x+p$  and calculate the ratio of actual to predicted decrease in the objective function

$$
\rho = \frac{f^* - f}{g^T p + \frac{1}{2} p^T B p}
$$

If  $\rho \geq 1/4$ , then we accept  $x + p$  as the next iterate. Moreover, if  $\rho > 3/4$  and the step was constrained  $(p^T D^2 p = r^2)$ , then we increase the trust region radius to 2 times its current value or rmax, whichever is least, If  $\rho < 1/4$ , then we do not accept  $x + p$  as the next iterate and remain at x. Moreover, we decrease the trust region radius to  $1/4$  of its current value.

The trust region algorithm is known to be highly efficient and very safe. It is guaranteed to converge to a point satisfying the first and second order necessary conditions (gradient is zero and Hessian is positive semidefinite) for a local minimum (Fletcher, 1987, Theorem 5.1.1; Nocedal and Wright, 1999, Theorem 4.8) if the level set of the objective function below the starting position is bounded. If the point to which the algorithm converges actually satisfies the second order sufficient condition (Hessian is positive definite and Lipschitz in a neighborhood of this point), then the algorithm converges at second order (Fletcher, 1987, Theorem 5.1.2).

The algorithm is not designed for use on functions of thousands of variables or for functions for which derivatives are not available. Use [nlm](#page-0-1) or [optim](#page-0-1) for them. It is designed to do the best possible job at local optimization when derivatives are available. It is much safer and much better behaved than [nlm](#page-0-1) or [optim](#page-0-1). It is especially useful when function evaluations are expensive, since it makes the best possible use of each function, gradient, and Hessian evaluation.

The algorithm is not designed for constrained optimization. It does allow for a restricted domain, but does not converge efficiently to solutions on the boundary of the domain. The theorems mentioned above assure rapid convergence to a local optimum (at least a point satisfying the first and second order necessary conditions) if the level set of the objective function below the starting position is bounded and is contained in the interior of the domain of the objective function (that is, all points on the boundary of the domain have higher objective function values than the starting point). The algorithm automatically adjusts the trust region to keep accepted iterates in the interior of the domain. This is one way it is safer than [nlm](#page-0-1) or [optim](#page-0-1), which do not handle general restricted domains.

#### Value

A list containing the following components:

<span id="page-3-0"></span>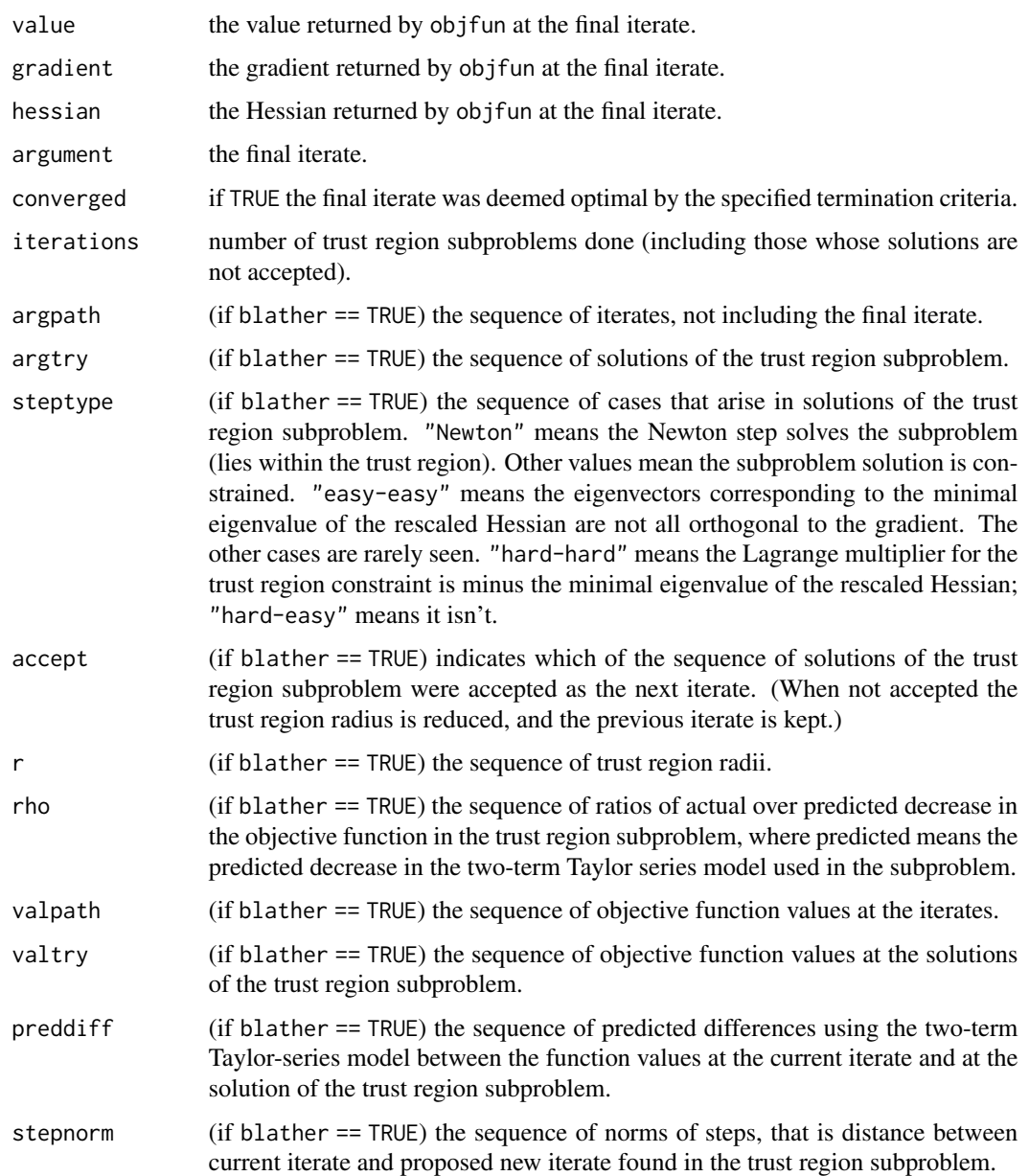

#### References

Fletcher, R. (1987) *Practical Methods of Optimization*, second edition. John Wiley, Chichester. Nocedal, J. and Wright, S. J. (1999) *Numerical Optimization*. Springer-Verlag, New York.

#### See Also

[nlm](#page-0-1) and [optim](#page-0-1) for competitors that do not require analytical derivatives. [deriv](#page-0-1) to calculate analytical derivatives.

trust 5

#### Examples

```
##### Rosenbrock's function #####
objfun \leq function(x) {
    stopifnot(is.numeric(x))
    stopifnot(length(x) == 2)
   f <- expression(100 * (x2 - x1^2)^2 + (1 - x1)^2)
   g1 \leftarrow D(f, "x1")g2 <- D(f, "x2")
   h11 <- D(g1, "x1")h12 <- D(g1, "x2")h22 <- D(g2, "x2")
   x1 \leftarrow x[1]x2 < - x[2]f \leftarrow \text{eval}(f)g \leftarrow c(eval(g1), eval(g2))B \leftarrow \text{rbind}(c(eval(h11), eval(h12)), c(eval(h12), eval(h22)))list(value = f, gradient = g, hessian = B)
}
trust(objfun, c(3, 1), 1, 5)
##### function with restricted domain #####
d \leq -5mu <- 10 * seq(1, d)
objfun <- function(x) {
   normxsq \leq sum(x^2)
   omnormxsq <- 1 - normxsq
   if (normxsq >= 1) return(list(value = Inf))
   f \le sum(x \ast mu) - log(omnormxsq)
   g \le -mu + 2 \times x / \text{omnorm} xsq
   B <- 4 * outer(x, x) / omnormxsq^2 + 2 * diag(d) / omnormxsq
   list(value = f, gradient = g, hessian = B)
}
whoop <- trust(objfun, rep(0, d), 1, 100, blather = TRUE)
whoop$converged
whoop$iterations
data.frame(type = whoop$steptype, rho = whoop$rho, change = whoop$preddiff,
    accept = whoop$accept, r = whoop$r)
##### solution
whoop$argument
##### distance of solution from boundary
1 - sqrt(sum(whoop$argument^2))
##### fail when initial point not feasible
## Not run: trust(objfun, rep(0.5, d), 1, 100, blather = TRUE)
```
# <span id="page-5-0"></span>Index

∗ nonlinear trust, [1](#page-0-0) ∗ optimization trust, [1](#page-0-0) ∗ optimize trust, [1](#page-0-0) deriv, *[4](#page-3-0)* nlm, *[3,](#page-2-0) [4](#page-3-0)* optim, *[3,](#page-2-0) [4](#page-3-0)* trust, [1](#page-0-0)